, tushu007.com

### <<AutoCAD Civil3D2008 >>

<<AutoCAD Civil3D2008>>>

- 13 ISBN 9787114070235
- 10 ISBN 7114070233

出版时间:2008-3

页数:284

PDF

http://www.tushu007.com

#### , tushu007.com

### <<AutoCAD Civil3D2008 >>

AutoCAD Civil3D2008 Autodesk (ATC) ? Autodesk

AutoCADCivil3D2008

 $\ddot{\hspace{1mm}}$ 

 $C$ ivil $3D$ 

# <<AutoCAD Civil3D2008 >>

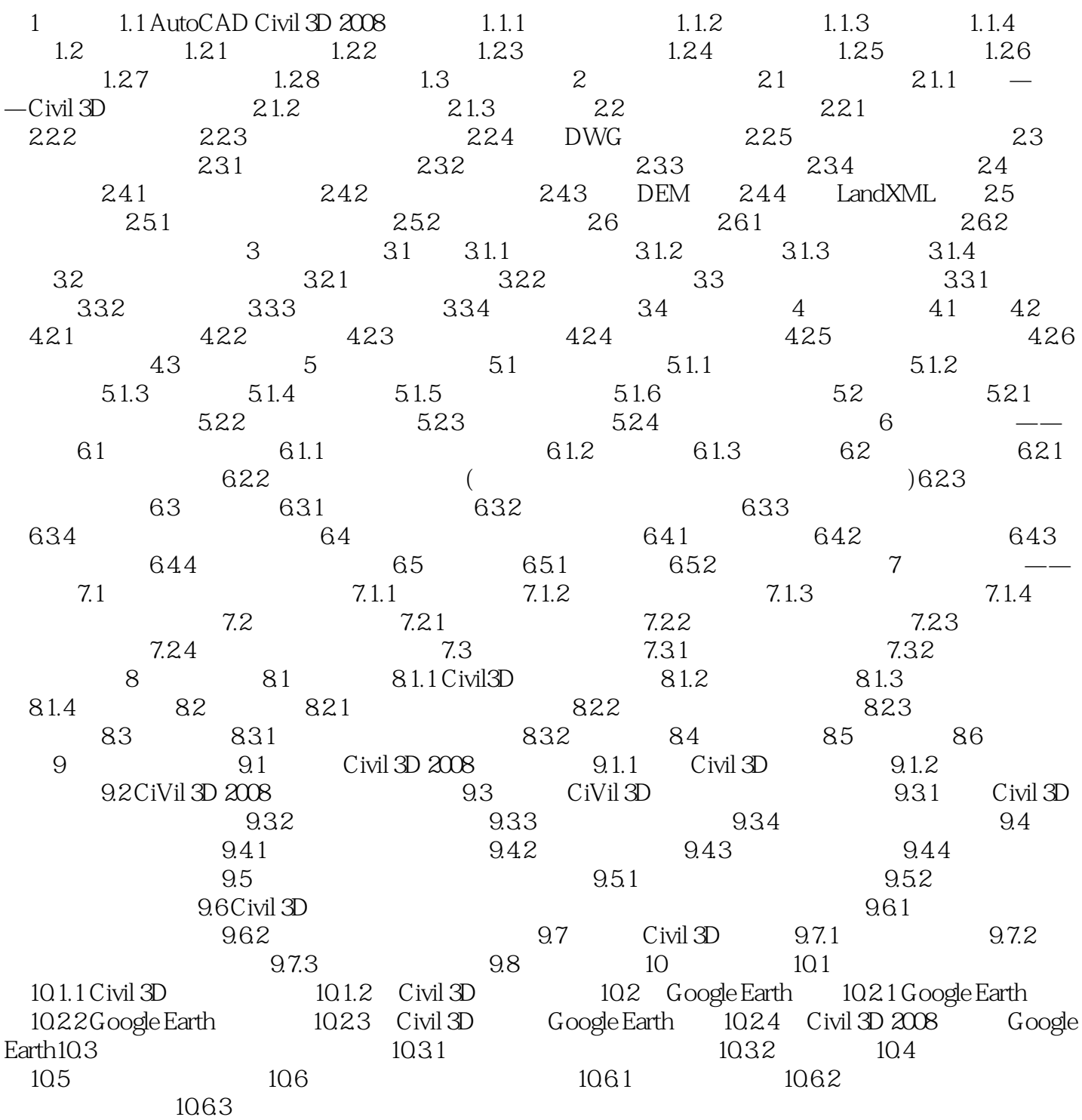

### , tushu007.com

## <<AutoCAD Civil3D2008 >>

本站所提供下载的PDF图书仅提供预览和简介,请支持正版图书。

更多资源请访问:http://www.tushu007.com